Cannot [Disconnect](http://begin.inmanuals.com/goto.php?q=Cannot Disconnect Network Drive Does Not Exist Windows 7) Network Drive Does Not Exist Windows 7 [>>>CLICK](http://begin.inmanuals.com/goto.php?q=Cannot Disconnect Network Drive Does Not Exist Windows 7) HERE<<<

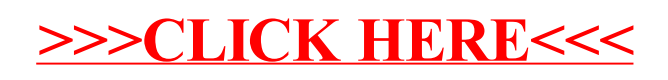